**46**

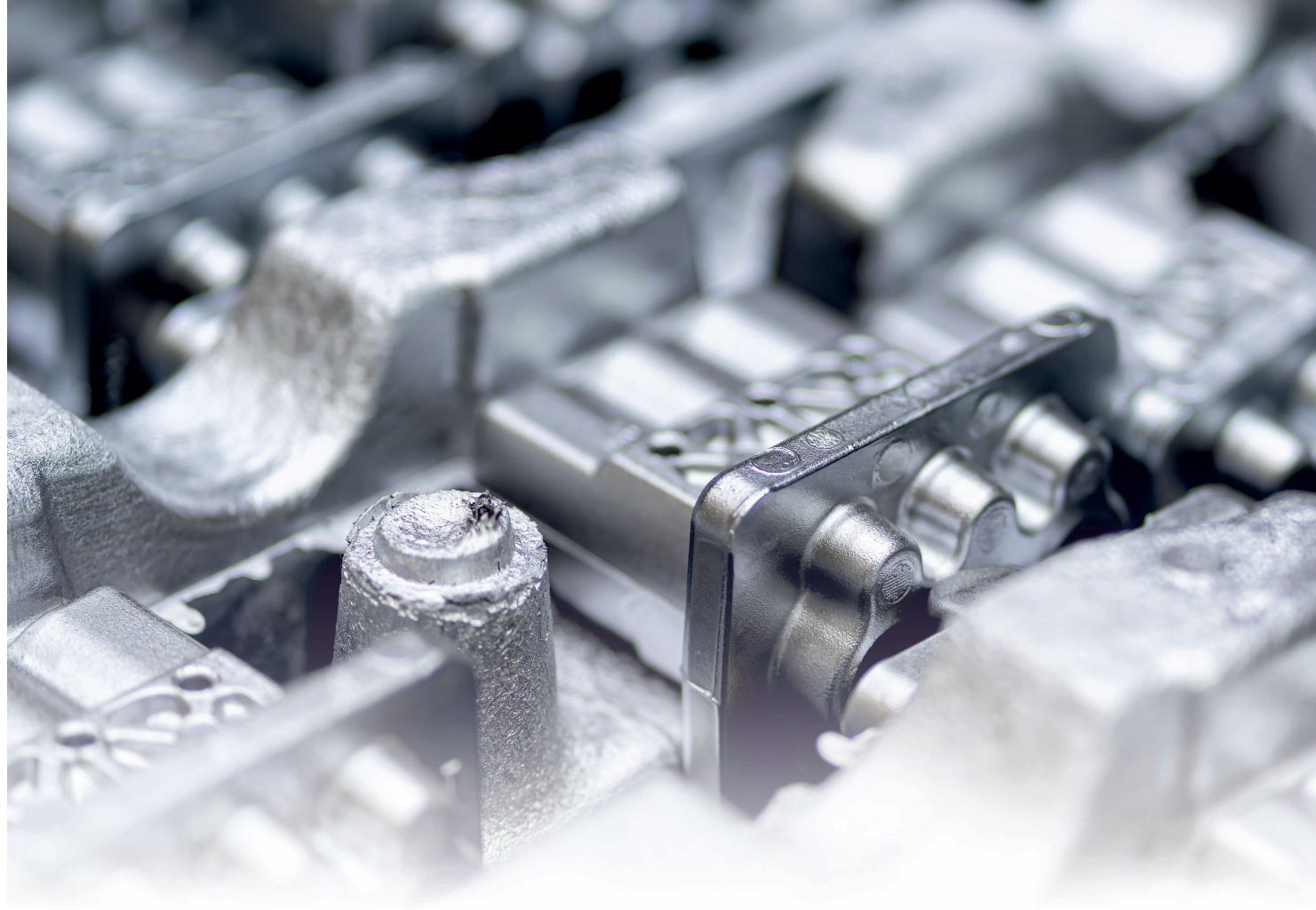

# Nahtloser Workflow

## Analyse von Volumendefiziten nach BDG – P 203 in Gussstücken

Inhomogenitäten in Gussstücken wie Gasporen, Schwindungslunker oder Einschlüsse werden mithilfe von Computertomographie (CT)-Systemen aufgespürt und ausgewertet. Dafür stellt eine CT-Analysesoftware die entsprechenden Funktionen bereit. Diese erlaubt nun auch den Export der Ergebnisse für statistische Auswertungen. 

#### INFORMATION & SERVICE

KONTAKT

Volume Graphics GmbH T 06221 73920-60 info@volumegraphics.com/ www.volumegraphics.com/

Für die Untersuchung der Qualität von Gussstücken gibt es anerkannte Richtlinien, die der Bundesverband der Deutschen Gießerei-Industrie e.V. ür die Untersuchung der Qualität von Gussstücken gibt es anerkannte Richtlinien, die der Bundesverband (BDG) erarbeitet und veröffentlicht. Dazu gehört auch die im Dezember 2019 finalisierte BDG-P 203 für die Porositätsanalyse von Gussstücken aus NE-Legierungen (Al, Mg, Zn) mit Hilfe der industriellen Röntgen-Computertomographie (CT). Die bis-

her veröffentlichten Richtlinien VDG-P 201 und BDG-P 202 basieren noch auf 2D-Methoden: Die Prüflinge müssen zersägt werden, um die Ungänzen mit Hilfe von Schliffbildern auszuwerten. Die Präparation ist vergleichsweise aufwendig. Mit der Analyse nach BDG-P 203 spart der Qualitätstechniker viel Zeit. Wo z.B. Schwindungslunker im Gussstück liegen, ist dank der 3D-CT-Datengrundlage nun sofort ersichtlich. Im Ver-

© Carl Hanser Verlag, München **QZ** Qualität und Zuverlässigkeit Jahrgang 66 (2021) 7

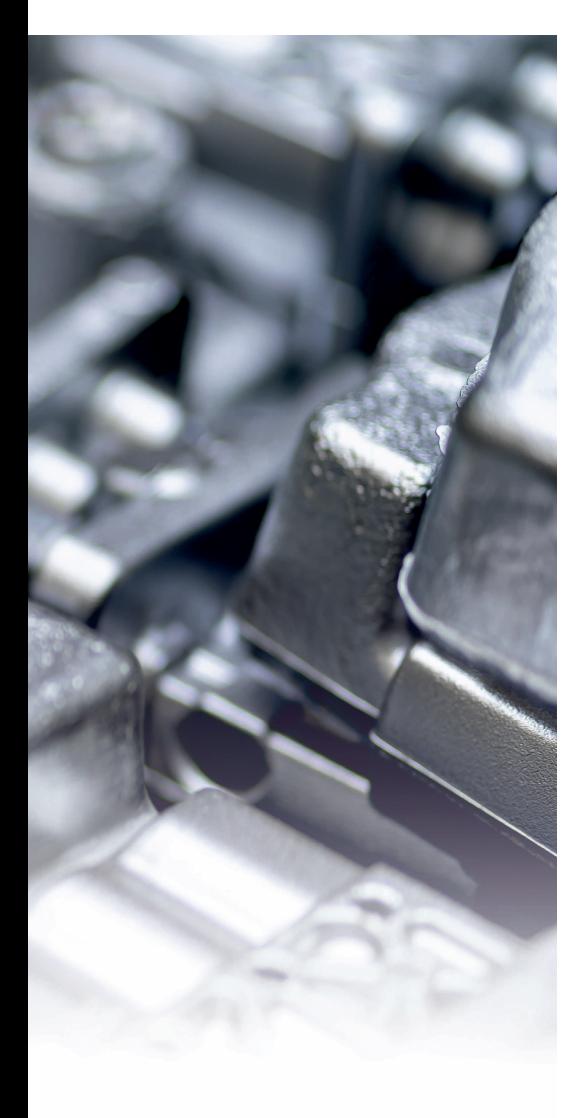

gleich hierzu bilden die klassischen 2D-Methoden einen Schwindungslunker eher zufällig in der Schliffebene ab.

Volume Graphics, Heidelberg, hat die Richtlinien VDG-P 201 und BDG-P 202 schon vor einigen Jahren in die CT-Analysesoftware VGStudio Max implementiert. Damit hatte der Nutzer bereits die Möglichkeit, Schnittflächen genau dort einzufügen, wo im CT-Datensatz die größte Porosität ersichtlich ist. Ein großer Fortschritt. Mit der aktuellen Version der Software können nun die virtuellen 2D-Schnittflächen durch detaillierte 3D-Analysen ergänzt oder sogar vollständig ersetzt werden. Seit Release 3.4.5 bildet das Modul "erweiterte Porositäts-/Einschlussanalyse" die wichtigsten 3D-Prüftmethoden der BDG-Richtlinie P 203 ab.

### Porositätsschlüssel nach BDG-Richtlinie P 203

Die Tolerierung der zulässigen Volumende-

fizite erfolgt mit Hilfe von "Porositätsschlüsseln". Damit ist eine Gruppierung der Toleranzen unterschiedlicher Porositätsmerkmale gemeint, z.B. maximale Porenvolumen, Porendurchmesser oder Sphärizität.

Der Porositätsschlüssel P<sub>ROI</sub> 0,5 /  $\varphi$ <sub>p</sub> 5 / Gap 1,2 / 0,55 / UØaq 0,5 bedeutet beispielsweise: Der Porenvolumenanteil eines definierten Teilbereiches im Gussstück darf max. 0,5% betragen, der zulässige Porendurchmesser einer Einzelpore max. 5 mm, der Mindestabstand zweier Poren muss 1,2 mm betragen. Die Sphärizität der Einzelporen muss mind. 0,55 betragen, unberücksichtigt bleiben Einzelporen mit einem Äquivalenzdurchmesser < 0,5 mm.

"Da sich je nach Anforderung teilweise komplexe Porositätsschlüssel ergeben, unterstützt unsere CT-Software den Nutzer durch ein vordefiniertes und intuitiv zu bedienendes Eingabefeld", erklärt Dr. Sören Schüller, Product Manager Reconstruction bei Volume Graphics. "Wir erhöhen dadurch die Bedienerfreundlichkeit und minimieren die Gefahr von Fehleingaben."

Bei der Implementierung der BDG-P 203 gingen die Entwickler bei Volume Graphics von zwei gießereitypischen Prüfmethoden aus: Nach der klassischen Methode nimmt der Anwender sein Prüfobjekt global in den Blick, d.h. er analysiert die gesamte über das Gussstück verteilte Volumenporosität. Er erhält Informationen über den Porenvolumenanteil oder die räumliche Lage und Gestalt der Porosität. Damit wird auch ersichtlich, ob es sich um Gasporen oder Erstarrungslunker handelt. Die zweite Prüfmethode stellt funktionale Aspekte in den Vordergrund: Welche Form von Ungänzen und wie viele treten in einer besonders beanspruchten Region, der so genannten Region von Interesse (ROI), auf ?

"Eine wichtige Neuerung unserer Software ist die Anwendung beliebiger Porositätsschlüssel auf einzelne, mit der Definition von ROIs frei wählbare Gussstück-Regionen. Der Anwender kann damit sehr flexibel den in einer technischen Zeichnung definierten Prüfmerkmalen folgen. Eine funktional kritische Region, wie z.B. eine Dichtfläche, kann er mit einem enger tolerierten Porositätsschlüssel untersuchen", so Andreas Harborth, Product Manager Casting bei Volume Graphics.

**›››** Ein weiteres Novum: Die CT-Analysesoftware kann die zu bearbeitenden Flächen virtuell mit einbeziehen. Dafür lassen sich die 3D-CAD-Fertigteildaten hinzuladen und über den CT-Datensatz legen. Bevor das Gussrohteil auf die Werkzeugmaschine gelangt, kann nun vorab geprüft werden, ob ein Bohr- oder Fräswerkzeug Volumendefizite anschneidet.

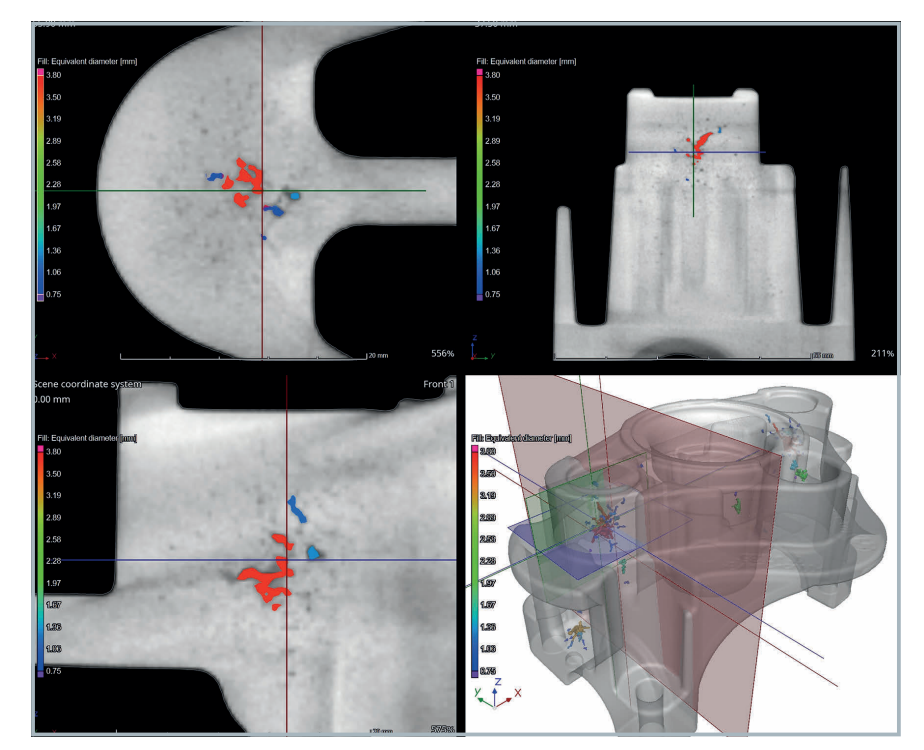

**Bild 1.** Eine Software erlaubt dem Anwender Porositätsanalysen nach funktionalen Aspekten. © Volume Graphics

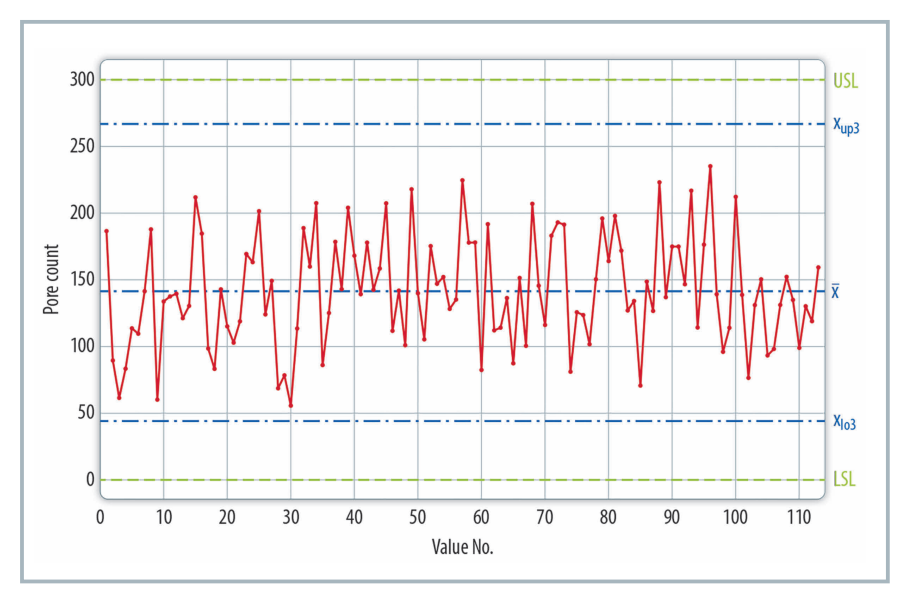

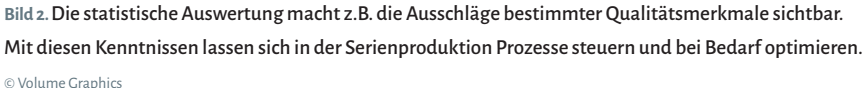

Typische Beispiele sind geschwächte Gewindeflanken oder Vertiefungen in Dichtflächen. Beides können Ausschusskriterien sein. Andreas Harborth betont: Werden n.i.O.-Gussrohteile mit Hilfe der CT schon in der Gießerei erkannt, lassen sich umgehend Gießprozessoptimierungen einleiten und ungeplante Kosten in den Folgeprozessen vermeiden."

#### Statistische Prozesslenkung und Industrie 4.0

Beim Thema Prozessoptimierung ziehen inzwischen viele Betriebe sämtliche Register und vernetzen ihre Systeme zu einem Industrie-4.0-Konzept. Dafür bietet das aktuelle Release der CT-Analysesoftware aus Heidelberg alle Voraussetzungen: Die CT-Prüfergebnisse lassen sich nun zur Weiterverarbeitung im Statistikpaket qs-Stat von Q-DAS automatisch exportieren. Dadurch wird sichtbar, ob und um welche Beträge die Qualitätsmerkmale eines Gussrohteils während der Serienproduktion variieren.

qs-Stat seinerseits lässt sich an die entsprechenden Produktionssteuersysteme anbinden. Nähert sich eine Messgröße einem Grenzwert, kann ein Alarm ausgegeben und/oder betreffende Gießprozessparameter manuell oder automatisch nachjustiert werden, bevor Ausschuss produziert wird. Diese Option zielt auf Atline-CT- und Inline-CT-Anwendungen, folglich steht die Exportfunktion sowohl in VGStudio Max als auch in der Automatisierungslösung VGinLine zur Verfügung.

Grundsätzlich kann der Anwender die importierten CT-Analysedaten in qs-Stat unter drei verschiedenen Gesichtspunkten auswerten, und dies im Prinzip für alle Arten von Produktionsanlagen.

- 1. Im Vorfeld eines Produktionsstarts ist es wichtig, (1) die Maschinenfähigkeit nachzuweisen. Anhand der Daten einer bestimmten Anzahl von Bauteilen ermittelt qs-Stat die Cm- und Cmk-Indizes und damit, ob die Produktionsanlage, wie z.B. ein CNC-Bearbeitungszentrum, in der Lage ist, Bauteile in der verlangten Produktqualität herzustellen. qs-Stat kann außerdem eine Qualifizierung der Prozessfähigkeit unter Berücksichtigung verschiedener Einflusskomponenten vornehmen.
- 2. Wichtige Kennzahlen hierfür sind die Prozessfähigkeitsindizes Cp und Cpk. Diese Kennzahlen sind schon deshalb von großer Bedeutung, weil in vielen Fällen der Kunde den Nachweis über einen stabilen Produktionsprozess verlangt. Welche Parameter für eine Prozessqualifizierung herangezogen werden sollen – z.B. Temperaturen, Materialeigenschaften, Bediener- und

Umgebungseinflüsse etc. – kann individuell definiert werden, so dass sich die Qualitätsvorgaben des Kunden gezielt abbilden lassen.

3. Auf einer weiteren Ebene erlaubt qs-Stat die Anwendung statistischer Verfahren, um noch detaillierter verschiedene Korrelationen zwischen den unterschiedlichsten Produktionsparametern transparent zu machen. Ein Beispiel für den Druckgießprozess wäre die Zu- oder Abnahme des Porenvolumenanteils durch Variation der Gießkolbengeschwindigkeit, der Temperatur der Metallschmelze oder der Druckgießform.

Damit eine automatisierte Prozesslenkung funktioniert, sind neben den CT-Analysedaten und den statistischen Auswertungen meist noch bestimmte Metadaten hinzuzuziehen: Formen- und Seriennummern, das Produktionsdatum, die Zykluszeit, die mittels Sensoren erfassten Drücke und Temperaturen und dergleichen mehr.

VGStudio Max und VGinLine unterstützen auch diese Art der Erfassung von Daten sehr flexibel. In die Gussoberfläche eingebrachte Seriennummern werden z.B. automatisch erkannt und in Standardfelder geschrieben. Darüber hinaus stehen frei definierbare Felder für die Daten aus externen Systemen zur Verfügung.